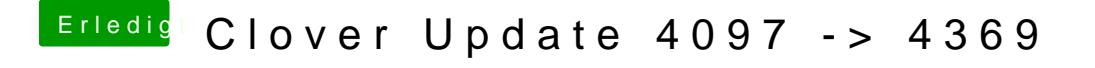

Beitrag von al6042 vom 15. Januar 2018, 20:41

Das Update wird hierbei nicht helfen... du musst im iPhone die Weitergabe der SMS an das gewünschte Endgerät ein